# Uplet

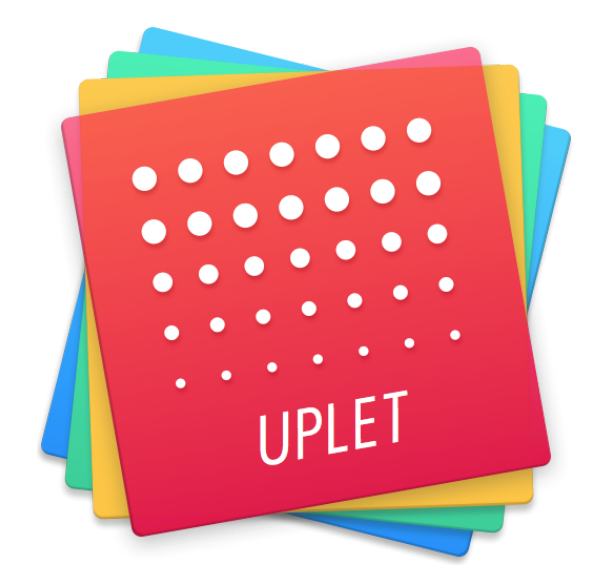

Upload multiple videos and photos to Instagram from Mac and switch among accounts quickly. Type captions on Mac

**[Download](https://getuplet.com/) from Official Website** 

For all inquiries please contact Marketing Specialists Alex Campbell [\(alex.campbell@eltima.com](mailto:alex.campbell@eltima.com)), Ivan Korol [\(ivan.k@eltima.com](mailto:ivan.k@eltima.com))

©Eltima Software

### Share photos to Instagram from Mac

Instagram is definitely on the rise. It offers pleasing visual experiences and carries a lot of inspiration and color through our daily lives. With each new release Instagram offers new features and possibilities, however it stays true to the mobile platform. And as much as we love Instagram as it is, sometimes it is all that we want - to post more than one photo at a time and add some thoughtful captions without the torture of a phone keyboard.

Another thing is the quality of photos. Mainly it is photos you take with your phone camera. But things evolve, and now it is not uncommon to post photos taken with DSLR cameras and edited using desktop software. Of course these are easier to share from desktop too.

Uplet is that easy software that lets you post photos and videos to Instagram from Mac computers. The process is simple as can be: install it on Mac, open and click the Plus button to select photos and videos through menu or just drag what you need onto Uplet window.

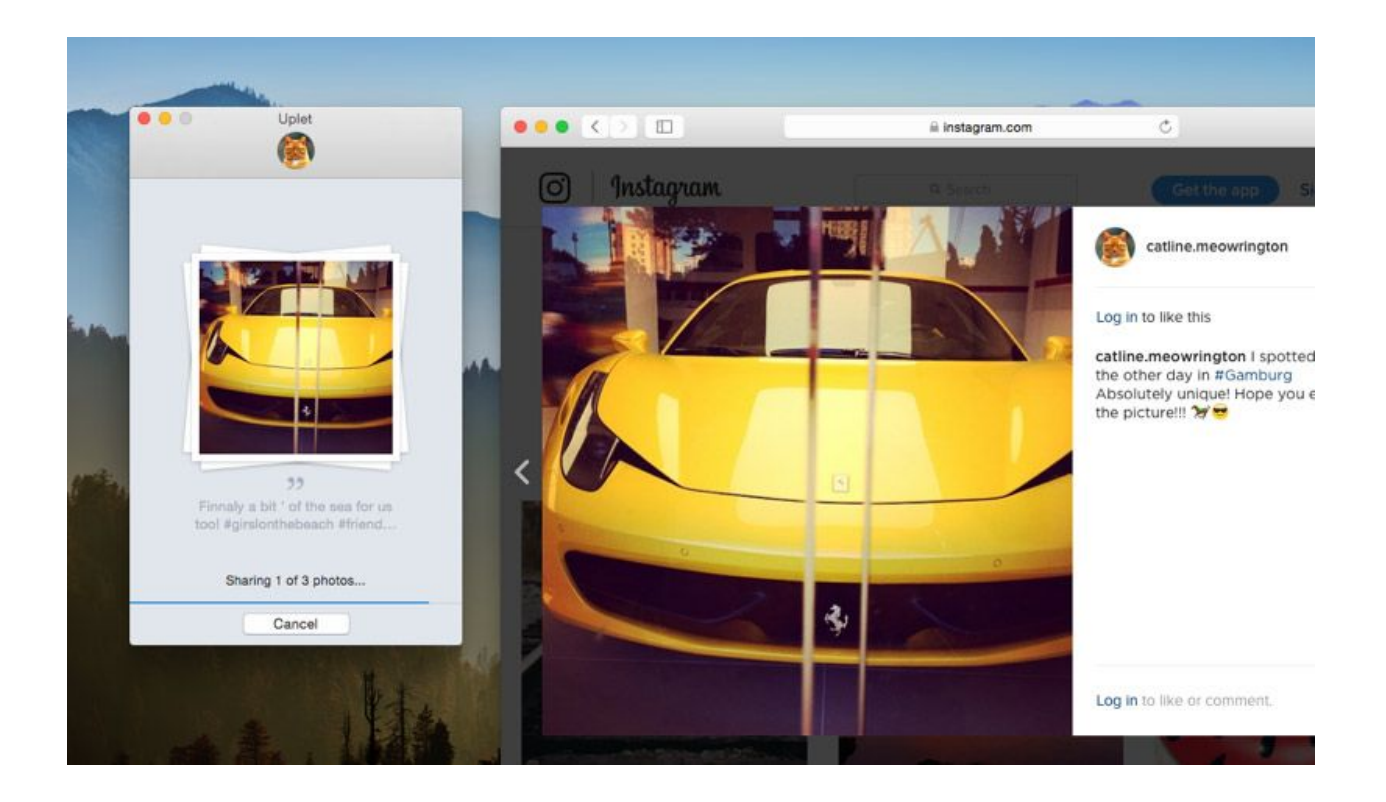

## Multiple photos and videos

There is so much we want to share and sometimes if you want to post three or more photos instead of one, all with unique catchy captions, Uplet can save you a lot of time. At the same moment resolution and quality don't suffer. Uplet is also an excellent solution for businesses that rely on Instagram: you can share multiple pictures and videos at once, post daily ads and promos, and news.

# Multiple accounts without logout

The latest version of Uplet allows sharing photos to all your (business or personal) accounts on Instagram without logging out and in each time - switching among accounts is extremely easy and fast in Uplet.

# Edit posts

You can post all images and videos in bulk in one click, but you can also work with every image individually: crop, keep original size, quality, and resolution, type captions with hashtags and emojis.

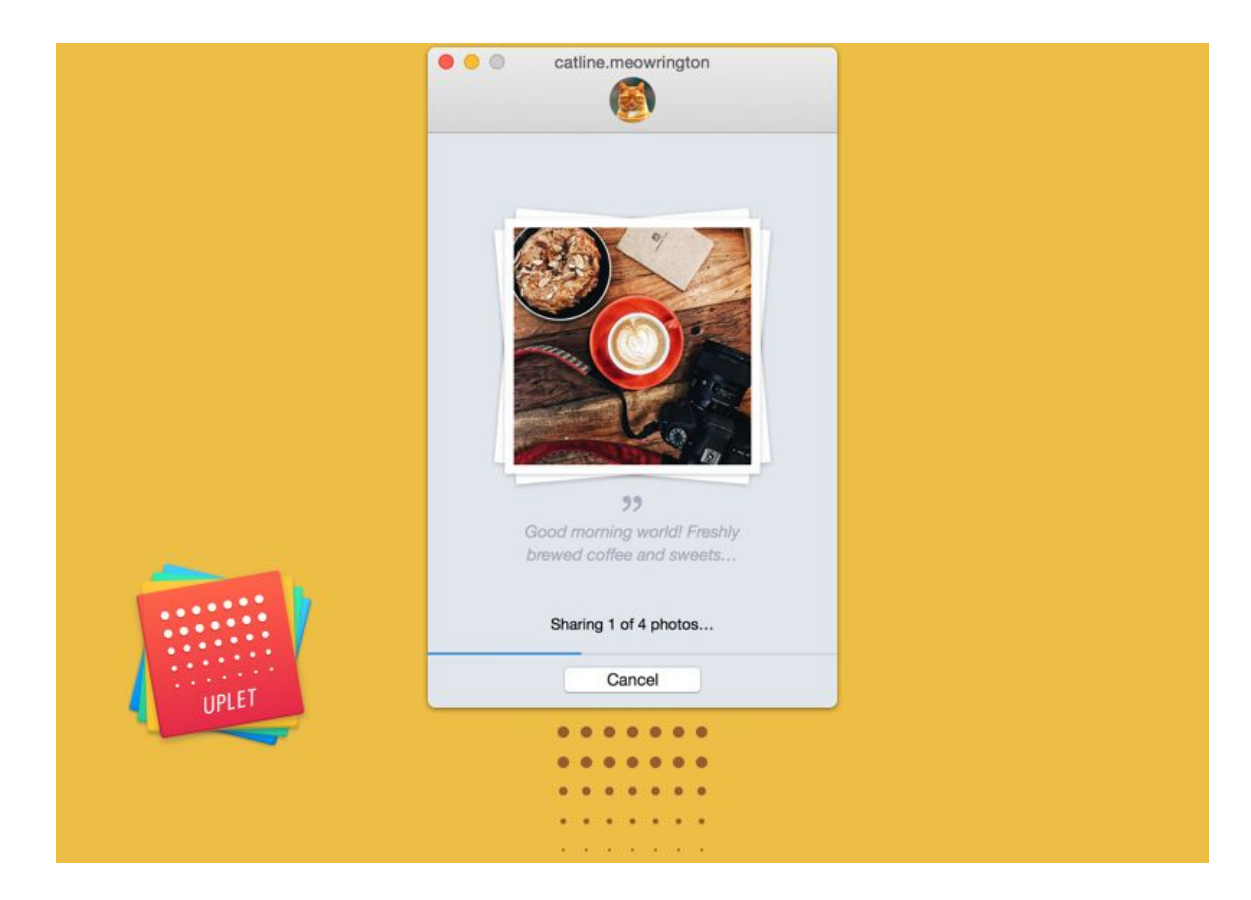

### Share videos

Whatever format of video you have, you can share it with your followers! Videos can be 3 to 60 seconds long and can be completed with hashtags and emojis.

## Security & Privacy

If you have concerns about how legal it is to post to Instagram in batches and whether there will be some issues, we should say that there are certain rules that should be followed in order to stay on the safe side:

- Instagram allows posting up to 100 images in a 24-hour period, don't go over that limit;
- Be mindful of what you post, don't be offensive, intolerant, racist, etc. Be kind to put it simple;
- Post only what you own or give photo credits.

Other FAQ concerning Uplet app can be found on this [page.](https://mac.eltima.com/instagram-security.html)

#### App resources

If you would like to write an article about Uplet, all necessary resources are here:

Official [website](https://getuplet.com/) [Download](https://getuplet.com/downloads.html) Uplet [Screenshots](https://mac.eltima.com/press/uplet-mediakit.zip) and Icon User [guide](https://www.eltima.com/wiki/user-guides/uplet.html)

#### Contact us

If you have questions about any of our other products or want to get an NFR license to write a review, please reach us at:

Email: [alex.campbell@eltima.com,](mailto:alex.campbell@eltima.com) [ivan.k@eltima.com](mailto:ivan.k@eltima.com)

**Official Twitter [account](https://twitter.com/Uplet_App)** Official [Facebook](https://www.facebook.com/UpletApp/) page